### , tushu007.com

# << Pro/ENGINEER Wi

<< Pro/ENGINEER Wildfire30 -( )( 1CD)>> 13 ISBN 9787508356754

10 ISBN 7508356756

出版时间:2007-9

页数:351

PDF

更多资源请访问:http://www.tushu007.com

### , tushu007.com

## << Pro/ENGINEER Wi>>

Pro ENGINEER Wildfire 3 0

Pro/E

 $\bigcup$  DF

读者只需参照本书实例一步一步认真练习,即可使用Pro/E设计出具有复杂曲面特征的零件。 and  $\Box$  Pro/E  $\Box$  Pro/E

#### 第一图书网, tushu007.com

#### << Pro/ENGINEER Wi

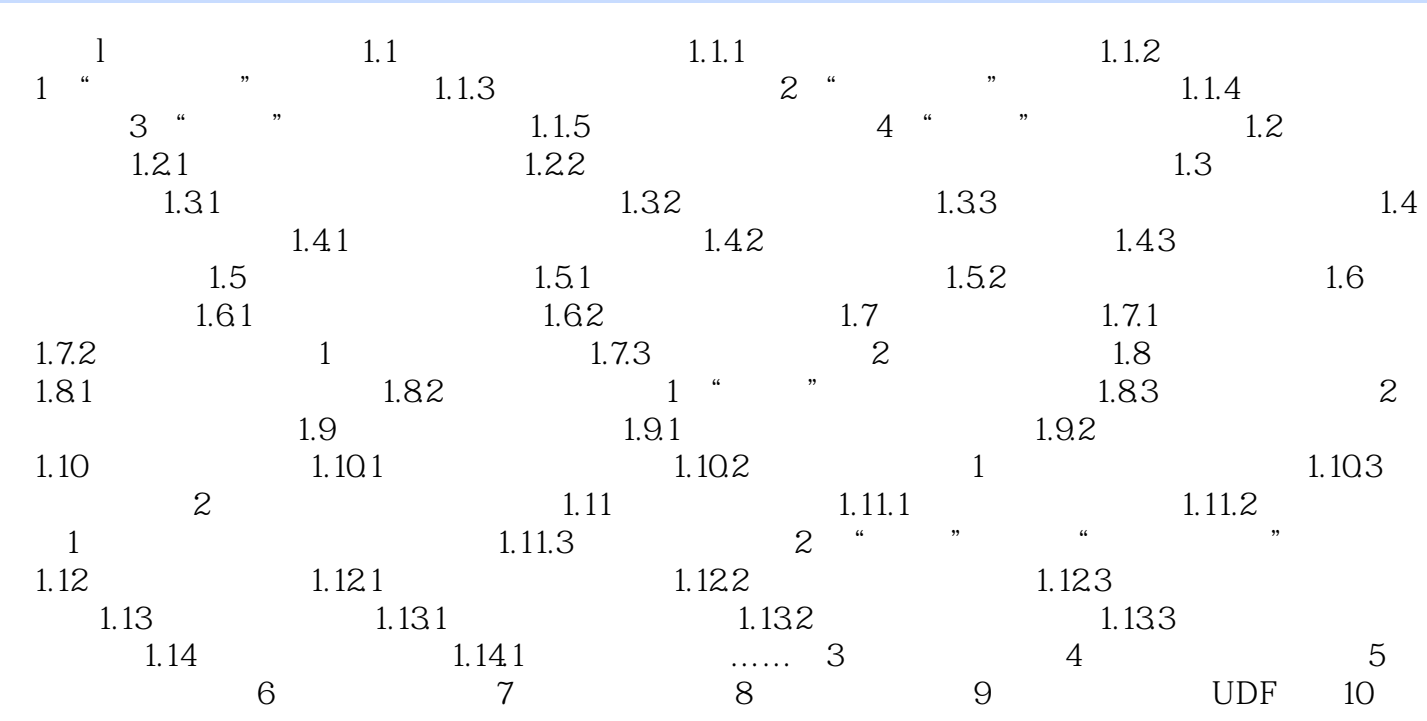

# << Pro/ENGINEER Wi>>

本站所提供下载的PDF图书仅提供预览和简介,请支持正版图书。

更多资源请访问:http://www.tushu007.com